### **Webデザイン講座6回目**

### **< 動画の作り方 Capcut vs. Adobe Premiere Pro >**

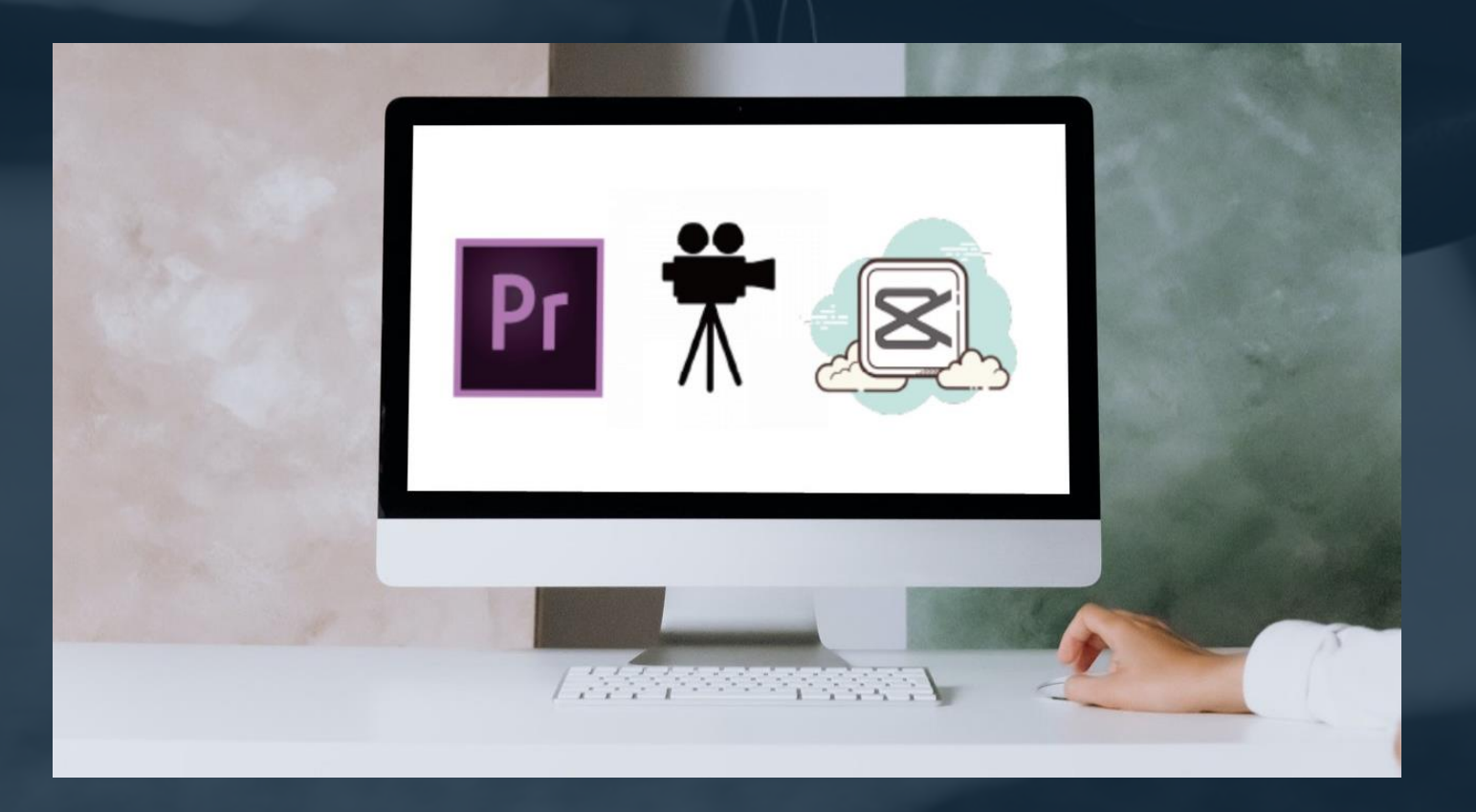

#### **(1) Adobe Premiere Pro**

**一番使われている動画編集ソフト < 動画編集の基礎知識 > 1.カット割り 2.BGM入れ 3.テロップ入れ**

### **< 動画編集の基礎知識 > 動画をカットして、間を繋げていく作業 1.カット割り**

#### **2.BGM入れ**

**バックグラウンドの音楽を入れる作業**

**Adobe Premiere Prediction** 

(クリップが選択されていません)

#### **①動画のプレビューをみる ②動画の結果を再生する**

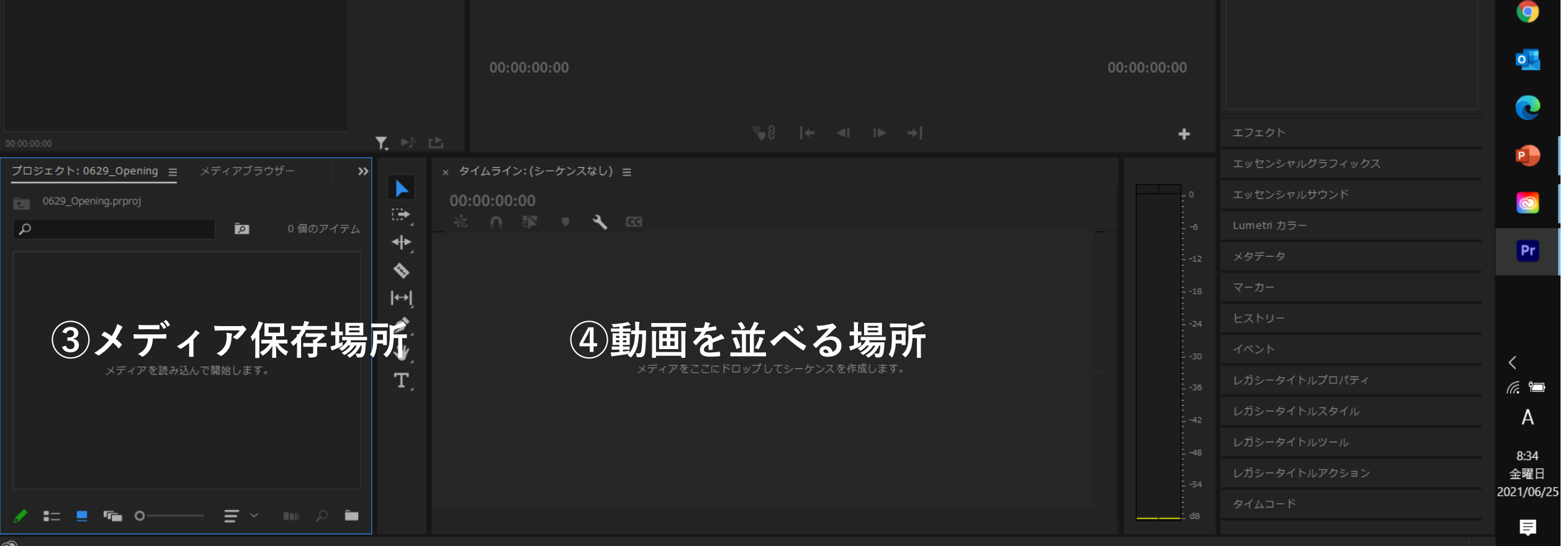

 $\Box$ 

 $\rightarrow$ 

情報

項目の選択なし

 $\times$ 

凸

∓

 $\circ$ 

 $\circ$ 

**Ei** 

£7

#### **実演のデモを視聴ください**

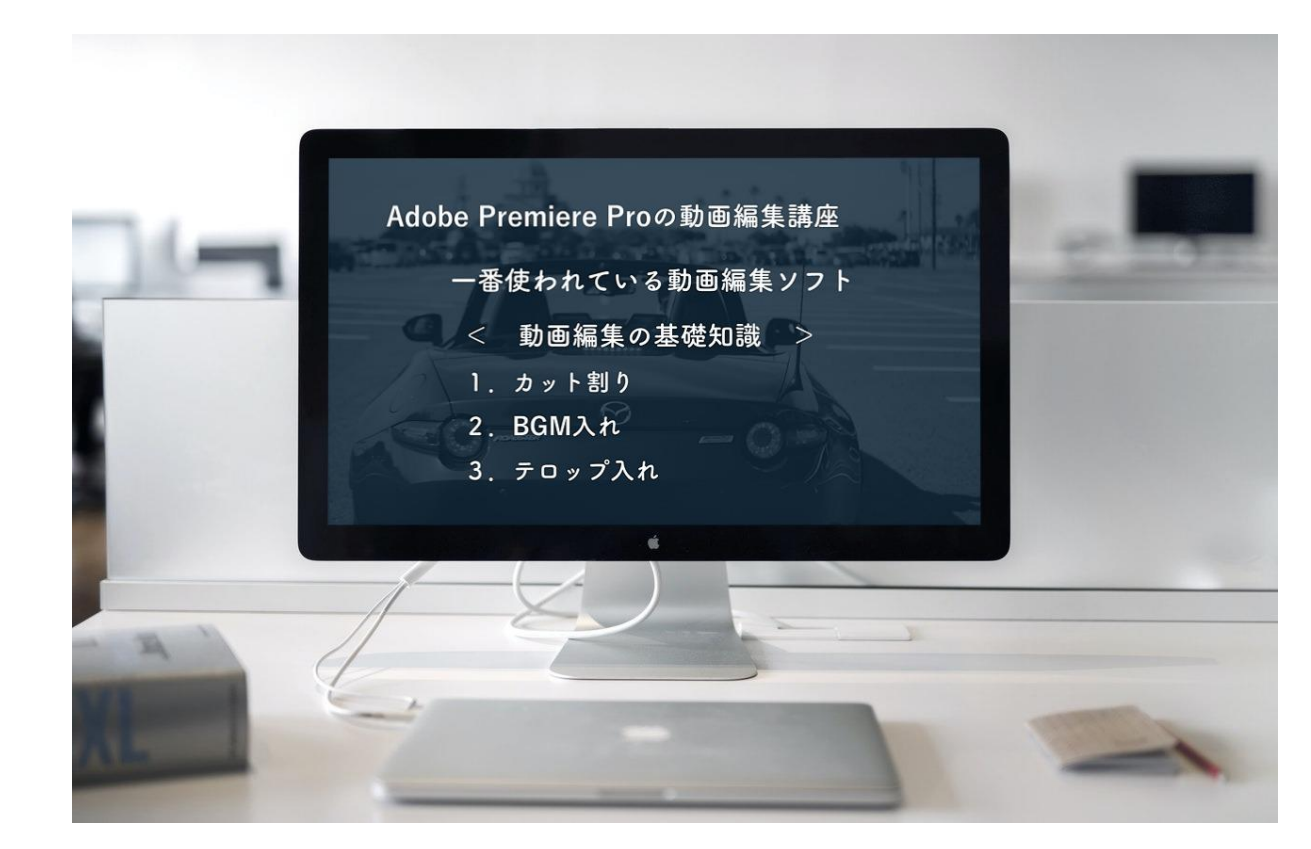

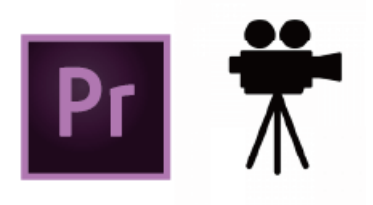

### **【超初心者向け】Premiere Proの動画編集 https://youtu.be/3vVW0l1gE5w**

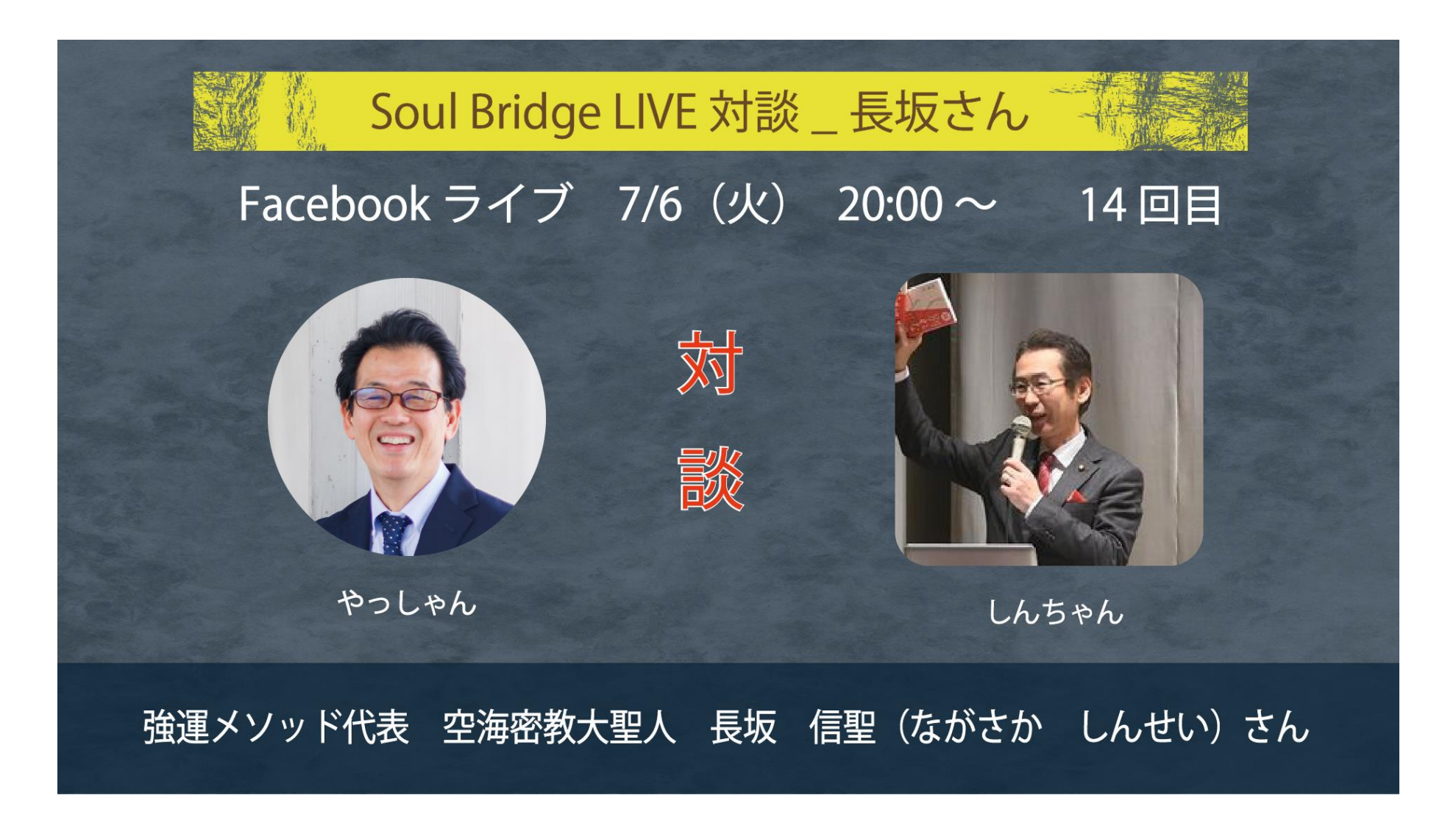

**https://youtu.be/RyipZk0BS-Y**

## **< 動画編集の基礎知識 > 3.テロップ入れ 画面上に映し出された文字情報 かなり大変な作業**

**Vrew ;文字起こしアプリ**

### **< 動画編集が無料でできる「Vrew」とは > 動画にテロップを簡単に入れることができる**

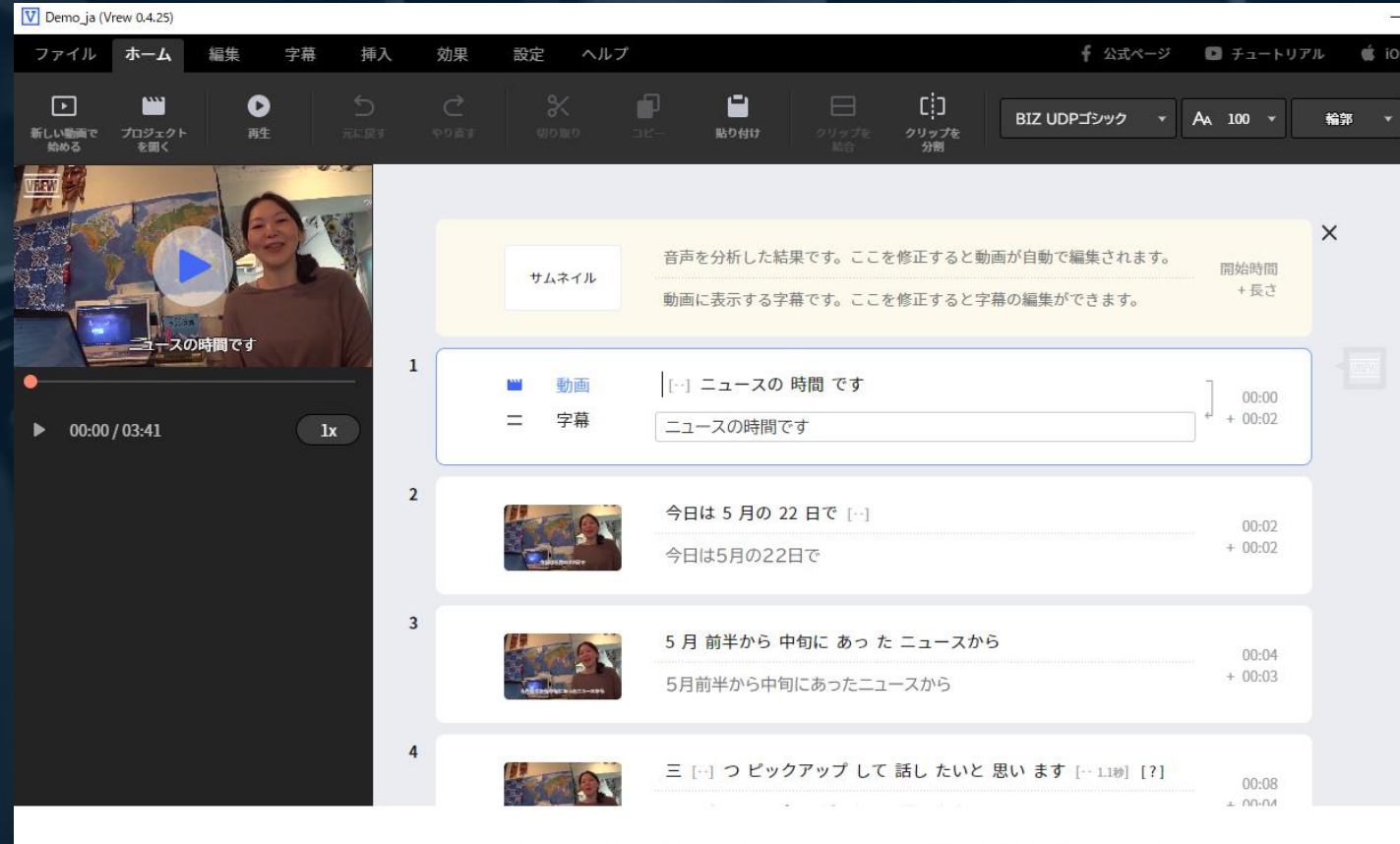

自動作成されたテロップが表示される

### **(3) Capcut 携帯アプリ**

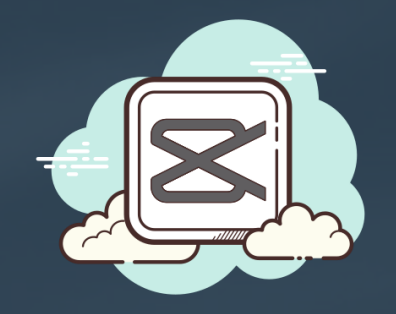

**・Bytedance(バイトダンス)が提供する動画編集アプリ ・動画にBGMや効果音を入れたり、文字を入れたり、 静止画だけを並べて動画にすることができる**

### **(3) Capcut 携帯アプリ**

**・Bytedance(バイトダンス)が提供する動画編集アプリ**

**・動画にBGMや効果音を入れたり、文字を入れたり、**

**静止画だけを並べて動画にすることができる**

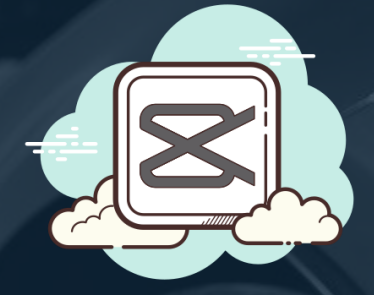

**無料動画編集アプリ「CapCut」の使い方 https://youtu.be/8R8lj4CPz9s**

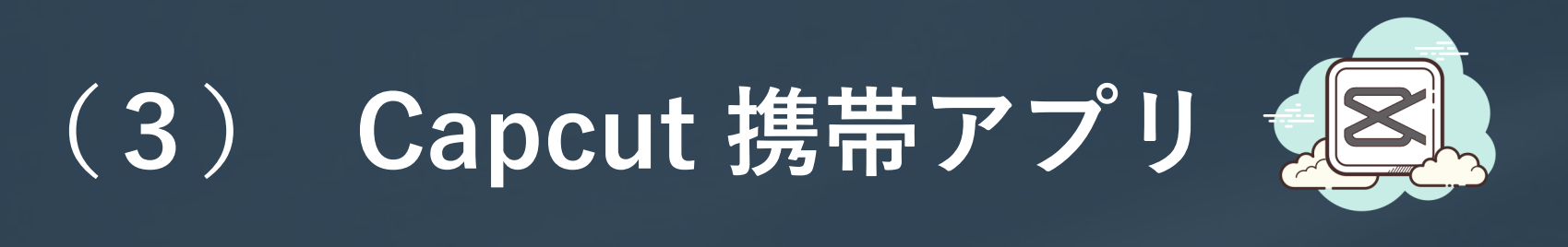

### **LPGAプロを目指していて、ゴルフの花道にも出られた 「梶山万里奈プロと新田有希プロ」と行ったゴルフの プレーイングで撮った動画を編集してみました。 <Capcutで作った動画> https://youtu.be/SoeN9SSpXyI**

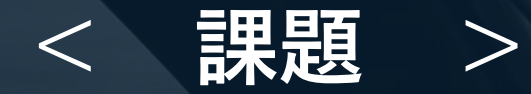

### **Capcut 携帯アプリで、約1分の オリジナルの動画を作って送付ください**

**<https://gigafile.nu/> (ギガファイル便)**

# **END**